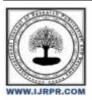

## **International Journal of Research Publication and Reviews**

Journal homepage: www.ijrpr.com ISSN 2582-7421

# **Driver Drowissiness Monitoring System: For Safe Driving**

Shivendu Kumar Mandal Dr. Vishal Shrivastava, Dr. Akhil Panday

**Department:** Computer Science Engineering **EMAIL:** <a href="mailto:shivamkumarr675@gmail.com">shivamkumarr675@gmail.com</a>

#### ABSTRACT

As of late, there has been a stressing increment in mishaps on the tired street. It is broadly acknowledged that numerous of these mishaps are caused by driver weariness and incidental absentmindedness. This ponder is devoted to progressing our capacity to identify lazy drivers in genuine driving circumstances, with the extreme objective of decreasing these mischances. Our purposeful is to create sleep-aware frameworks for drivers. To this conclusion, we collected a moment set of information that inspected past inquire about on strategies for recognizing drivers as tired or in-attentive. Our extreme objectives is to create an interface where a program that can naturally identify a driver's tired state and issue a caution in case an mischance is up and coming. This is often accomplished by analyzing images of a driver taken from the net, and analyzing how this data can progress driving security. In pith, the extend is portion of a more extensive program pointed at handling mishaps caused by driver weariness. The fundamental thought is to ceaselessly capture film from the live webcam stream and apply machine learning calculations to this film to decide in case the driver is sleeping or caution and on the off chance that identified snoozing, an caution will sound continuously expanding. In case the driver doesn't react to, the framework sends content messages and emails to inform their family individuals of the circumstance. This usefulness amplifies past fair identifying rest whereas driving and incorporates methods such as eye and facial highlight extraction, apparatuses like Dlib, machine learning strategies, and the execution of eye facial acknowledgment (EAR) in Python programming dialect.

Keywords: Face Recognition, Dlib, Face Feature Extraction, Machine Learning, Auditory, Python, Face Recognition, Eye Extraction.

## Introduction

From Car mischances are the driving cause of passing, passing Almost 1.3 million individuals a year. Most of these Mischances from driver diversion or Failure to rest. Laziness moderates down the driver Center, activity, and sharpness, as well causing the driver to create slower choices and Some of the time they don't make a choice. Rest has an affect Mental readiness decreases the driver's capacity to work. drive securely and increment the chance to individuals deformity, which can cause passing and harm. Driver blunder rates are decreased. The multitudinous Individuals drive long separations day and night, rest hardship or diversions such as dialect impedance phone, talking to a traveler, etc. a mischance. To maintain a strategic distance from these dangers, we suggest that a framework to caution the driver in case they are diverted or a resting individual. With the assistance of confront and brand personality Picture handling captured facial picture a Camera to distinguish diversions or sex. to Settle the issue, folks The arrangement was utilized as a hypothesis The characteristics of the. Alter the picture, OpenCV and Open source Dlib libraries are used. Python is the title it is utilized since usually the as it were dialect that will be utilized thought, relate degree Infrared cameras are utilized without following the facial markings of the driving constrain. Development of the eyes. This work is the most one. The driver's eye tag. The driver of the. There are eye side effects take after it reliably to induce rest.

There are pictures The camera captures it, and these images are transmitted to a rotating image processing module Discovering distractions and sleep The

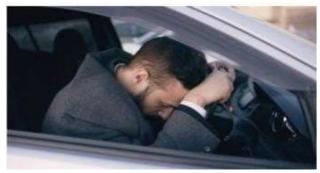

driver of the. The following use cases are described This is a job that is done. If the driver's eyes Moments, thoughtful driver.

### METHODS AND MATERIAL

Some important technologies:

**OpenCV:** short for Open-Source Computer Vision, is a widely used tool for solving a variety of computer vision challenges. Its strength lies in its scheduling and memory management capabilities, allowing you to work with images and videos with ease. OpenCV allows you to use its built-in algorithms or your own, all without the burden of managing memory allocation. This makes it exceptionally suitable for real-time image and video processing. It is highly customized and adept at handling live video from cameras.

**Dlib**: present day C toolset that employments machine learning calculations and apparatuses to form complex C++ applications that illuminate real-world issues. These instruments discover applications in a assortment of businesses, from mechanical technology and inserted gadgets to versatile phones and high-performance computers.

**EAR** (Eye Aspect Ratio): This concept employments a basic but compelling relationship. The numerator calculates the vertical distance between the visual markers, while the denominator calculates the separate between the obsession focuses. These values are weighted from each denominator accordingly. With the eyes open, the understudy points stay steady but diminish quickly to zero with flickering. Particularly, squinting comes about in a sharp diminish within the visual points and after that a progressive return to the starting esteem, showing a blink.

**Face Recognition:** Within the another areas, we are going investigate distinctive confront acknowledgment strategies, counting Eigenface, Fisherface, and Histogram of Neighborhood Double Design (LBPH), as well as their utilize with OpenCV.

Binary Prepare Histogram (LBPH) 1.1.

Local double models (LBPs) have been utilized as classifiers in computer vision since 1990, initially proposed by Li and advance created by Wang [4 In 2009, improvement of LBPs started significantly by joining them into histogram-oriented slopes, and moving forward their execution on particular information structures [5]. To code the picture highlights, we separate the picture into cells, ordinarily 4x4 pixels, and analyze the encompassing pixels either clockwise or clockwise. We compare these values to the concentrated or brightness of the central pixel. Depending on whether the distinction is more noteworthy or less than zero, position is alloted a esteem of 1 or 0, making it an 8-bit esteem for the cell.

This strategy gives an advantage since it is vigorous to changes in picture brightness. In Figure 6 you'll see that the same comes about are gotten with larger cell sizes, speeding up the method. When we analyze the comes about from cells, ready to distinguish edges by changing the values. By calculating the esteem of all cells and combining the histograms, we get the include vector. These input pictures are classified utilizing the same method and compared to the dataset, which is measured by farther detecting to decide recognition. By setting a boundary, ready to decide whether a confront is recognized or not. The Eigenface and Fisherface strategies assess the principal components of the complete training set, whereas LBPH analyzes them individually.

### Algorithm steps:

- Step 1 − Take picture as input from a camera.
- Step 2 Recognize the face within the picture and make a
- region of intrigued (ROI).
- Step 3 Recognize the eyes from the ROI and send
- them to the classifier
- Step 4 The classifier classifies whether the eyes are
- · open or closed
- Step 5 Calculate the score to be confirmed. when the individual is languid.

When we use the web browser, we capture images as our input source. We set up an infinite loop to keep getting each frame out of the camera feed. OpenCV provides an easy way to access the camera and configure the capture, allowing us to read each frame and store it in a variable called 'frame'.

The first important step in identifying the faces in these images is to convert them to

### Flowchart

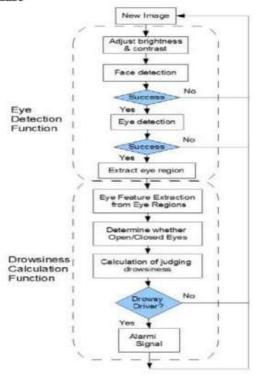

Fig: Drowsiness Detection

grayscale. The reason is that the OpenCV recognition algorithm relies on a grayscale image as its input. Color information is not necessary for identification. We use haar cascade classifier to identify faces in images. Once the faces are identified, a set of analyzes is returned, with details such as the x and y coordinates, as well as a bounding box specifying the height and width of each known face

At this point we are ready to repeat on the known faces and continue to draw contour boxes around each one.

#### Methodology

The Machine Learning is an approach that automates tasks and is closely associated with advanced algorithms. Python is a programming language that's particularly well-suited for implementing Machine Learning, and it includes two key libraries:

scikit-learn Library Pandas Library

In this project, the SVM (Support Vector Machine) algorithm is utilized from the scikit-learn library. This algorithm treats humans as machines, exemplifying the essence of Machine Learning. Achieving both high accuracy and efficiency necessitates the implementation of Machine Learning algorithms.

## 2.1. Machine Learning with Python:

Python boasts attributes such as platform independence, an object-oriented approach, and robustness. It provides a comprehensive set of machine learning algorithms through libraries like Pandas and scikit-learn. Python is also an open-source language.

#### 2.2. Libraries:

NumPy: Short for Numerical Python, NumPy is a versatile library that covers a wide range of mathematical operations within code. It handles tasks like linear algebra and matrix operations.

Pandas: Pandas is an efficient library in the Python ecosystem. It's employed for managing datasets. To train a machine learning model using a dataset, you need to store and manipulate data, and Pandas library simplifies this process.

Seaborn: Seaborn is a valuable library used for enhancing the visual representation of data, including bar graphs and curves. It helps differentiate between various attributes through the use of colors, making it easy to distinguish between different data points.

Machine learning is a technique that automates businesses and is closely related to advanced algorithms. Python is a programming language particularly suited to machine learning applications, and it has two main libraries:

scikit-learn library Pandas Library

This project uses the SVM (Support Vector Machine) algorithm from the scikit-learn library. This algorithm treats humans as machines, which is an example of the essence of machine learning. Machine learning algorithms need to be implemented for accuracy and efficiency.

2.1.1. **Python** boasts features such as platform independence, portability, and robustness. It offers advanced machine learning algorithms through libraries such as Pandas and scikit-learn. Python is also an open source language.

#### 2.2. Libraries:

NumPy: Short for Numerical Python, NumPy is a versatile library that covers a wide range of mathematical functions in code. Performs tasks such as linear algebra and matrix operations. Pandas: Pandas is an efficient library in the Python ecosystem. Used to manage data types.

Training machine learning models using datasets requires data collection and processing, and the Pandas library simplifies this process.

Seaborn: Seaborn is a valuable library for visualizing data, including bar graphs and curves. The use of different colors helps distinguish between objects, making it easier to distinguish between different data points

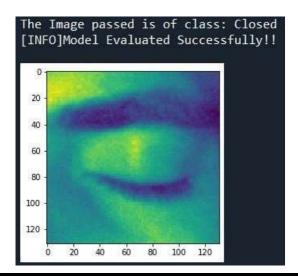

### **Conclusion:**

The tool proposed in this study provides an accurate method for detecting driver fatigue. We present the research and development of a methodology for driver sleep detection. The device is designed to prevent more accidents caused by drowsy driving and will also help drivers stay alert by issuing a warning if the driver feels drowsy

The main idea behind this sleep detection system is to collect and analyze data on driver behavior, driving, and physiology Note that drivers do not snore much in the short time before falling asleep, and they build up with emphasis on signs of fatigue and sleepiness They can also be quite aggressive. However, this attack can be reduced by using non-interacting electrodes.

Thus, in terms of integrating physiological processing with technologies such as Dlib that can scan facial landmarks, as well as behavioral and automotive features to create an effective sleep recognition system, measurements are needed environment to achieve the best result.

#### Reference:

- [1]. A Think about of Heart Rate Computers in Cardiology, 2008.
- [2]. Effects of partial and total sleep deprivation on driving performance. Peters R.D., Wagner E., Alicandri E., Fox J.E., Thomas M.L., Thorne D.R., Sing H.C., Balwinski S.M. 1999.
- $[3]. \ Impact of driving length and halfway rest hardship on consequent readiness and execution, Muzet A. 2005.$